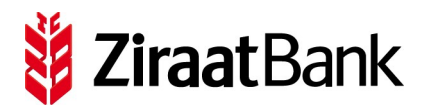

# **Erteilung einer Kontovollmacht (Privatkonten)**

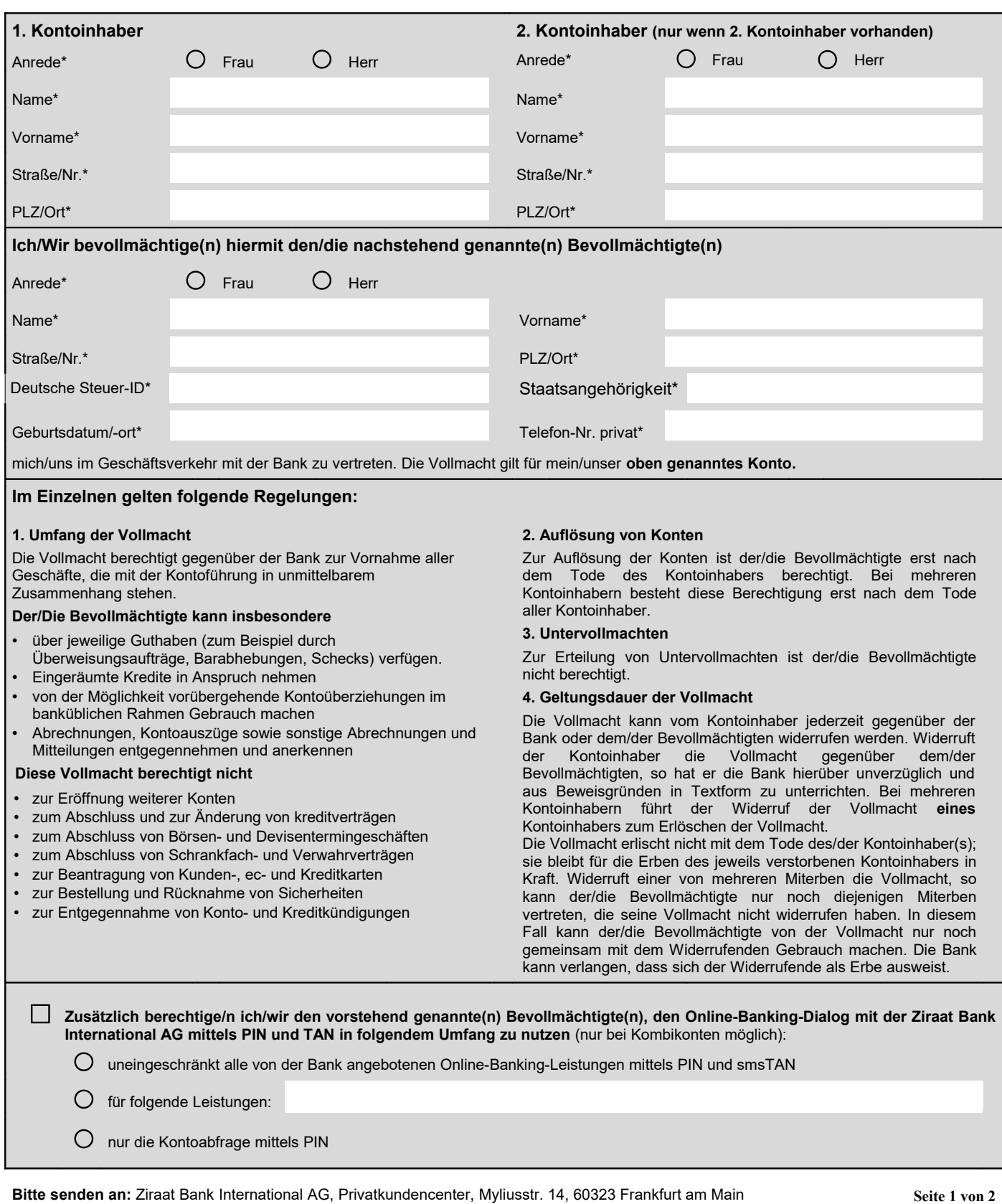

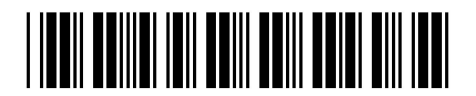

**Stand 13.09.2019**

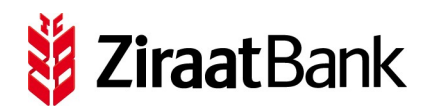

#### **Elektronischer Postkorb**

Der/die oben genannte(n) Kontoinhaber sowie etwaige Bevollmächtigte sind zur Inanspruchnahme des elektronischen Postkorbs in dem von der Bank angebotenen Umfang berechtigt **(nur Kontokorrentkonten)**.

 $\odot$ Ja, ich möchte den von der Bank angebotenen elektronischen Postkorb in Anspruch nehmen.

Nein, ich möchte den von der Bank angebotenen elektronischen Postkorb für das/die oben genannte(n) Konto/Konten **nicht** in Anspruch nehmen.

Sollten Sie keine Auswahl getroffen haben, so erklären Sie sich mit der Nutzung des elektronischen Postkorbs einverstanden.

#### **Onlinebankingverfahren\***

 Für die Abwicklung von Bankgeschäften mittels Online-Banking steht dem/der Verfügungsberechtigten das **PIN / smsTAN-Verfahren** zur Verfügung.

PIN / smsTAN Telefon-Nr. mobil\*

Bitte beachten Sie, dass eine Verwendung des smsTAN-Verfahrens nur unter Angabe Ihrer mobilen Telefonnummer erfolgen kann.

 Die Zugangsdaten werden dem/den Bevollmächtigten mit separater Post zugesandt. Sobald Sie Ihre vollständigen Zugangsdaten erhalten haben (Benutzerdaten und PIN), können Sie sich zum Online-Banking anmelden.

#### **Bereitstellung der smsTAN und Einbeziehung der Online-Banking-Bedingungen – Hinweise zum Fernabsatz**

Die Kontovollmacht kommt erst mit Abschluss der gesetzlich vorgeschriebenen Identitätsfeststellung und mit Zugang der schriftlichen Kontobestätigung zustande. Es gelten die Allgemeinen Geschäftsbedingungen und das Preis- und Leistungsverzeichnis der Ziraat Bank International AG sowie insbesondere die Bedingungen für das Online-Banking, die Bedingungen für die Nutzung des elektronischen Postkorbs, welche unter "Formulare" auf der Homepage der Ziraat Bank International AG [\(www.ziraatbank.de\)](http://www.ziraatbank.de/) abgerufen werden können. Die Hinweise zum Fernabsatz von Finanzdienstleistungen gemäß BGB-InfoVO sind nachfolgend abgedruckt. Diese Vereinbarungen erkenne(n) ich/wir mit meiner/unserer Unterschrift an.

Ich/Wir versichere(n) die Vollständigkeit und Richtigkeit meiner/unserer Angaben (auf Seite 1 des Kontoeröffnungsantrages).

Mir/Uns ist bekannt, dass ich/wir nach dem Geldwäschegesetz (GWG) der Bank unverzüglich und unaufgefordert Änderungen, die sich im Lauf der Geschäftsbeziehung bzgl. der nach diesem Gesetz festzustellenden Angaben zur Person ergeben, anzuzeigen habe(n).

Datum Unterschrift des/der Kontoinhaber\* Unterschrift des Bevollmächtigten\*

**\* Pflichtangaben:** sind zur Erteilung der Kontovollmacht zwingend auszufüllen. Wir erheben, speichern und nutzen Ihre personenbezogenen Daten zur Kontoeröffnung/-führung, zur Pflege der Kundenbeziehung und auch für Zwecke der eigenen Werbung. Ihre Daten werden nicht an Dritte weitergegeben bzw. nur an vertragspflichtige Dienstleister (Rechenzentrum: Bank-Verlag GmbH, Wendelinstraße 1, 50933 Köln, Tel.: (0221) 5490-0). Sie können jederzeit der Verarbeitung und Nutzung Ihrer personenbezogenen Daten für Zwecke der Werbung in Textform gegenüber der Ziraat Bank International AG widersprechen.

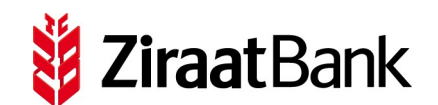

# **Hinweise zur Erteilung Ihrer Vollmacht**

# **1. Allgemeine Hinweise**

Bitte füllen Sie das Formular gut leserlich in **Großbuchstaben** aus.

 Angaben zum 2. Kontoinhaber sind dann erforderlich, wenn es sich bei dem Konto um ein Gemeinschaftskonto handelt.

 Möchten Sie mehreren Personen Vollmacht erteilen, so ist für jeden Bevollmächtigten ein separates Vollmachtsformular zu verwenden.

Unterschreiben Sie das Formular gemeinsam mit Ihrem Bevollmächtigten.

# **2. Identitätsfeststellung**

 Ihre Vollmacht wird erst gültig, wenn Sie (sofern noch keine Legitimationsprüfung vorgenommen wurde, z.B. bei Neukunden) und der Bevollmächtigte in einer Postfiliale legitimiert wurden und uns die Legitimationsunterlagen mit diesem vollständig ausgefüllten Formular vorliegen.

Bitte legen Sie dieses Vollmachtsformular in einen separaten Briefumschlag und adressieren diesen an die

**Ziraat Bank International AG Privatkundencenter Myliusstr. 14, 60323 Frankfurt am Main**

 Gehen Sie bitte mit dem PostIdent-Coupon und dem Briefumschlag zu einer Postfiliale, um Ihre Identität feststellen zu lassen. Falls sich nur noch Ihr Bevollmächtigter legitimieren muss, geben Sie Ihm einfach den Umschlag mit.

 Nach Ihrer und/oder der Legitimation Ihres Bevollmächtigten mit einem gültigen Personalausweis bzw. Reisepass wird der Umschlag von der Deutschen Post AG direkt und für Sie kostenfrei an uns weitergeleitet.

# **3. Sonstige Formulare für Ihre Unterlagen**

Allgemeine Geschäftsbedingungen (diese sind auf unserer Homepage unter der Rubrik "Dokumente" abrufbar)

 Bedingungen für das Online-Banking (diese sind auf unserer Homepage unter der Rubrik "Dokumente" abrufbar)

Zusätzlich bei Kombikonten

- Konditionen Kombikonto Privatkunden
- Hinweise zum Fernabsatz von Finanzdienstleistungen gemäß BGB-InfoVO

 Allgemeine Sicherheitshinweise (diese sind auf unserer Homepage unter der Rubrik "Formulare & Dokumente" abrufbar)

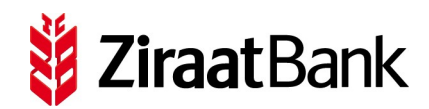

## **Achtung MaV!**

Formular und diesen Coupon im Postsache-Fensterbriefumschlag oder im Kundenrückumschlag an angegebene Anschrift schicken!

Ziraat Bank International AG

60323 Frankfurt am Main

Privatkundencenter

Myliusstr. 14

**Deutsche Post**  $=$  BRIEF KOMMUNIKATION

**Wichtig! Bitte nehmen Sie diesen Coupon und lassen Sie sich bei einer Postfiliale mit einem gültigen Personalausweis oder Reisepass identifizieren.**

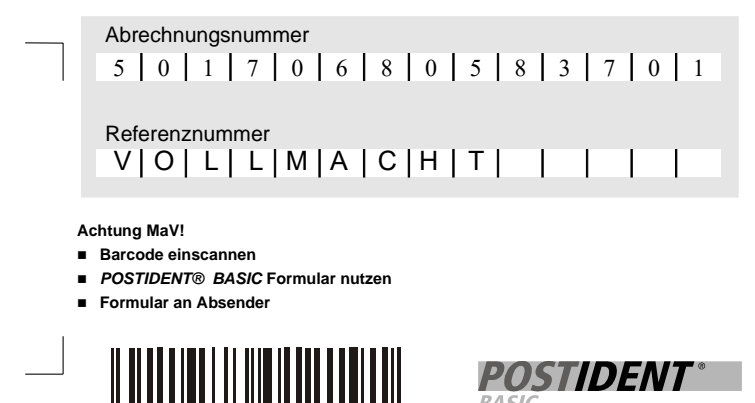

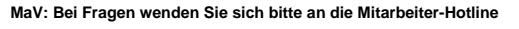

## **Achtung MaV!**

Formular und diesen Coupon im Postsache-Fensterbriefumschlag oder im Kundenrückumschlag an angegebene Anschrift schicken!

Ziraat Bank International AG

60323 Frankfurt am Main

Privatkundencenter

Myliusstr. 14

Deutsche Post  $E =$  BRIEF KOMMUNIKATION

**Wichtig! Bitte nehmen Sie diesen Coupon und lassen Sie sich bei einer Postfiliale mit einem gültigen Personalausweis oder Reisepass identifizieren.**

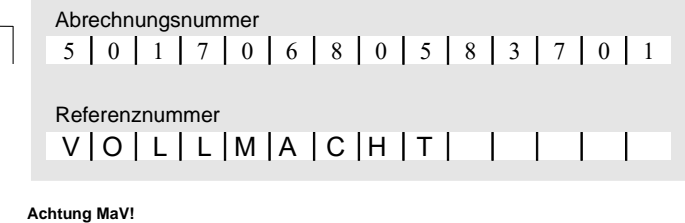

- **Barcode einscannen** ■ *POSTIDENT®* **BASIC Formular nutzen**
- **Formular an Absender**

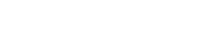

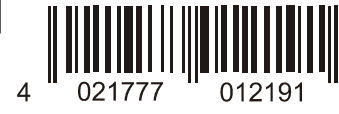

*POSTIDENT*  $RA$ 

**MaV: Bei Fragen wenden Sie sich bitte an die Mitarbeiter-Hotline**